# **Due to Popular Demand - SVG Import!** A long story in 45 minutes

**Fridrich Strba & Thorsten Behrens Novell, Inc.**

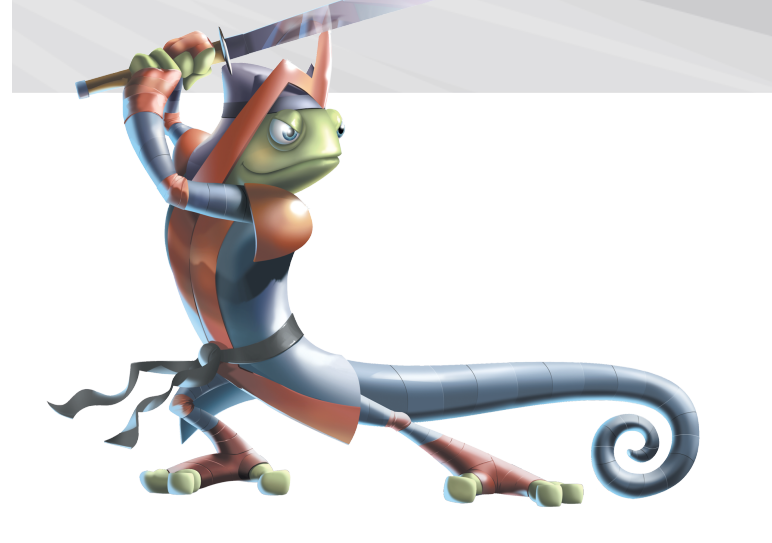

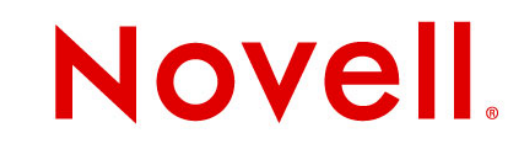

### **Why SVG Import?**

- users *desperately* want it in OOo missing SVG import is one of the highest-voted issues
- and then some:
	- the most prevalent format for [vector cliparts](http://openclipart.org/)
	- the most prevalent vector graphics exchange format
	- an Open Standard and
		- <sup>&</sup>gt; native format for one of the best vector drawing apps out there Inkscape
	- a subset of SVG is even copied in ODF for the drawing shapes

### **The History**

- In the beginning, there was void SVG support
- Then came about [Issue 2497](http://www.openoffice.org/issues/show_bug.cgi?id=49991)
- Followed by WindLi's [XSLT](http://www.openoffice.org/nonav/issues/showattachment.cgi/19014/svg.zip) implementation
- $\cdot$  And Bernhard Haumacher's excellent Batik-based [import extension](http://www.ipd.uka.de/~hauma/svg-import/)
- The final wisdom is in [Issue 49991](http://www.openoffice.org/issues/show_bug.cgi?id=49991)
- $\cdot$  Not to forget the piece presented here: the built-in component

#### **Why XSLT Won't Work Out**

- ODF & SVG are mutually incompatible:
	- transformation not possible by mapping xml entities
	- instead, *graphical* entities need to be mapped, sometimes with intimate knowledge of pixel & geometry
- $\rightarrow$  though ODF re-uses a subset of SVG, semantics & expressiveness is different enough to make xmlbased conversions fail

### **What Did We Do?**

- Took generic SAX DOM parser
- Two-pass DOM tree visiting:
	- First pass collects style information, serializes styles to ODF & annotates elements with style names
	- Second pass maps SVG shapes to ODF shapes, possibly emulating via polygons
- No need for custom xml parser, very quick results
- Easy to extend over time, no cross-cutting changes necessary

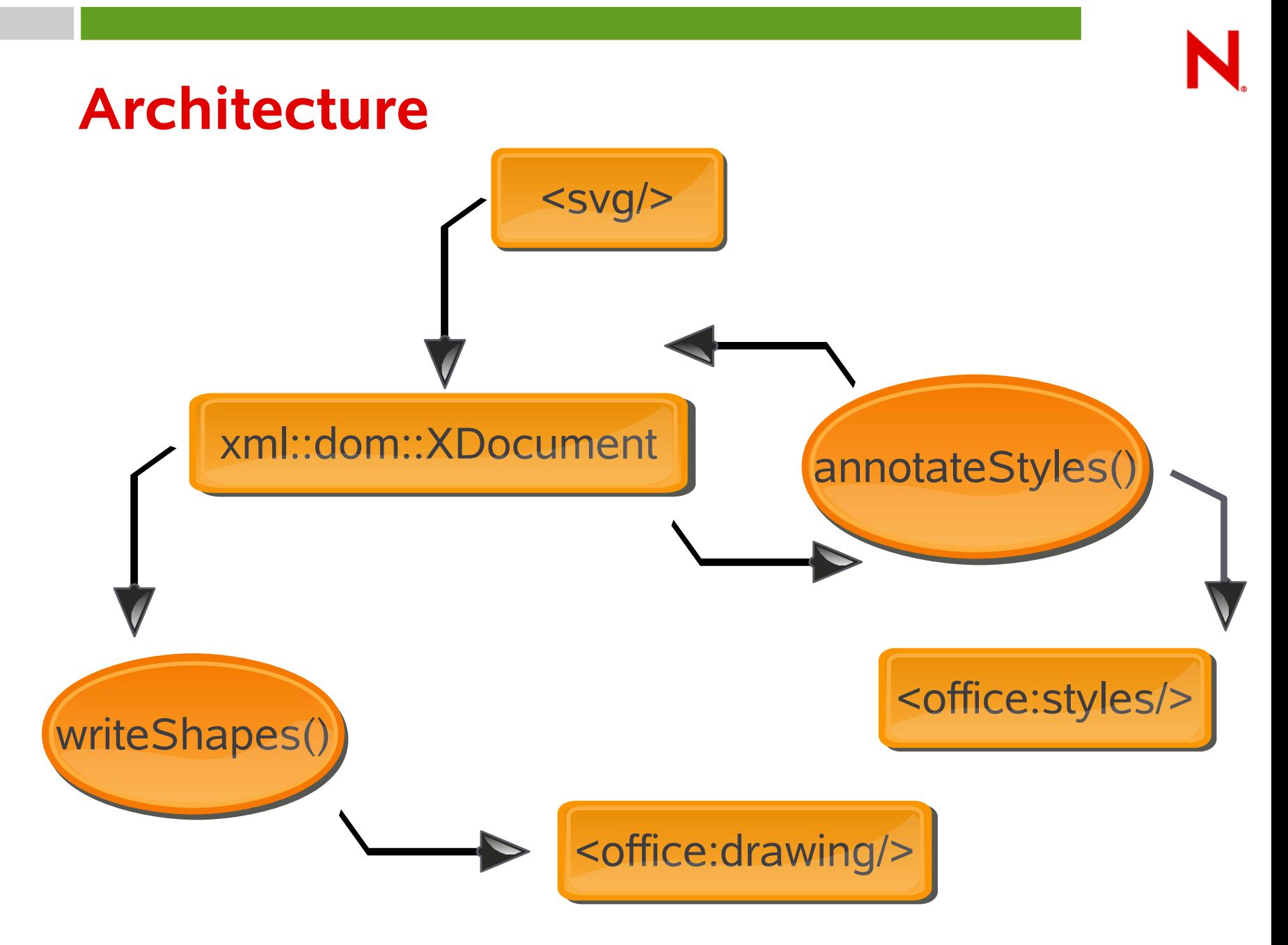

Cliparts from: http://openclipart.org/people/skadge/skadge\_SVG\_widgets\_for\_diagrams.svg

# **DEMO: ODF Import**

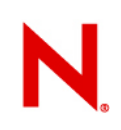

## **Why ODF Import is Suboptimal**

- Inevitable information loss:
	- Inferior gradients
	- Inferior fill rules
	- Inferior line stroking & dashing
	- Inferior line end markers
	- Grouping much less expressive
	- No 'template' shapes
	- No clipping
	- No filters
- $\cdot$  i.e. all non-representable features need to be emulated via custom rendering

### **SVG Graphic Import**

The "Insert>Picture" variant

- most code shared with ODF import
- Adding render commands to a metafile, instead of streaming ODF
- Yields an atomic, non-editable image like PNG or EMF

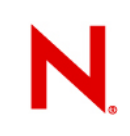

#### **Architecture**

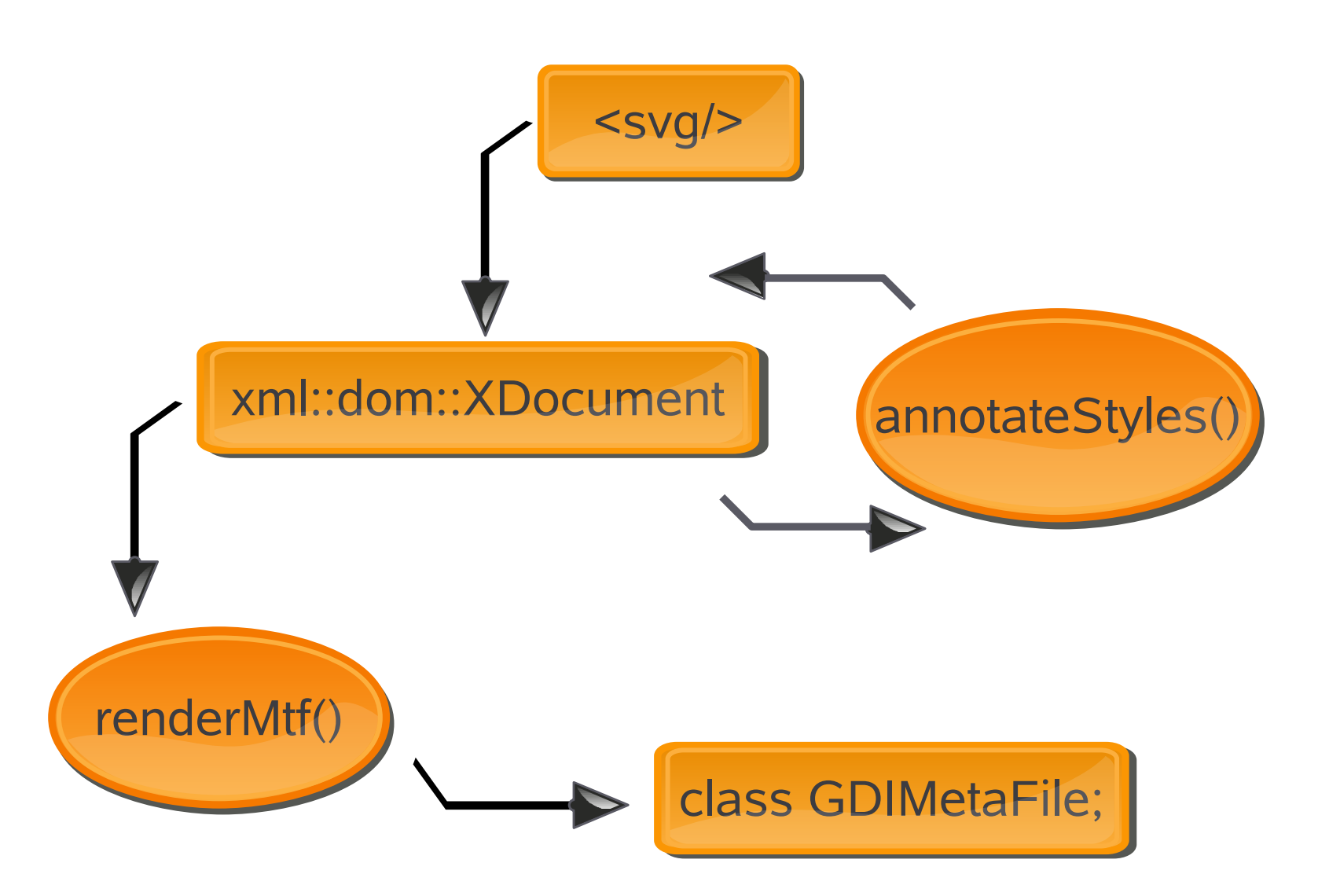

Cliparts from: http://openclipart.org/people/skadge/skadge\_SVG\_widgets\_for\_diagrams.svg

# **DEMO: Graphics Import**

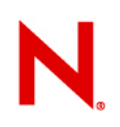

## **What's Wrong With Graphic Import?**

- Duplicates effort librsvg is there & works like a charm
- Problem is, OOo does not easily lend itself to custom graphic renderers
	- Historically, all OOo graphic filters convert to either
		- <sup>&</sup>gt; Bitmap, or
		- <sup>&</sup>gt; StarView Metafile (comparable to WMF)
	- There are two notable exception to the rule:
		- <sup>&</sup>gt; EPS tunneling for PostScript printers
		- <sup>&</sup>gt; Rodo's EMF+ import, rendered via Xcanvas
- Hacking librsvg to pseudo-render to StarView Metafile is a waste – too little expressiveness

#### **Planned Graphic Import Improvements**

- better gradient & text support for the ODF import
- use librsvg to render directly:
	- either with the cairo backend
	- or via rendering::XCanvas
- $\cdot$  get Sun to accept it under non-SCA conditions

#### **Roadmap**

- Improve SVG to ODF mapping on demand
- $\cdot$  bin SVG to SVM mapping mid-term, and replace with librsvg binding
	- if possible, provide a generic render plugin mechanism for other vector formats:
		- <sup>&</sup>gt; WMF/EMF (join forces with Abiword/libwmf)
		- <sup>&</sup>gt; EMF+
		- <sup>&</sup>gt; SVG (librsvg)
		- <sup>&</sup>gt; EPS/PDF (gs/poppler)
		- <sup>&</sup>gt; SVM (extract own code to lib)
		- <sup>&</sup>gt; PICT (extract own code to lib)

#### $\cdot$  Long-term, decouple all graphic filters from core OOo

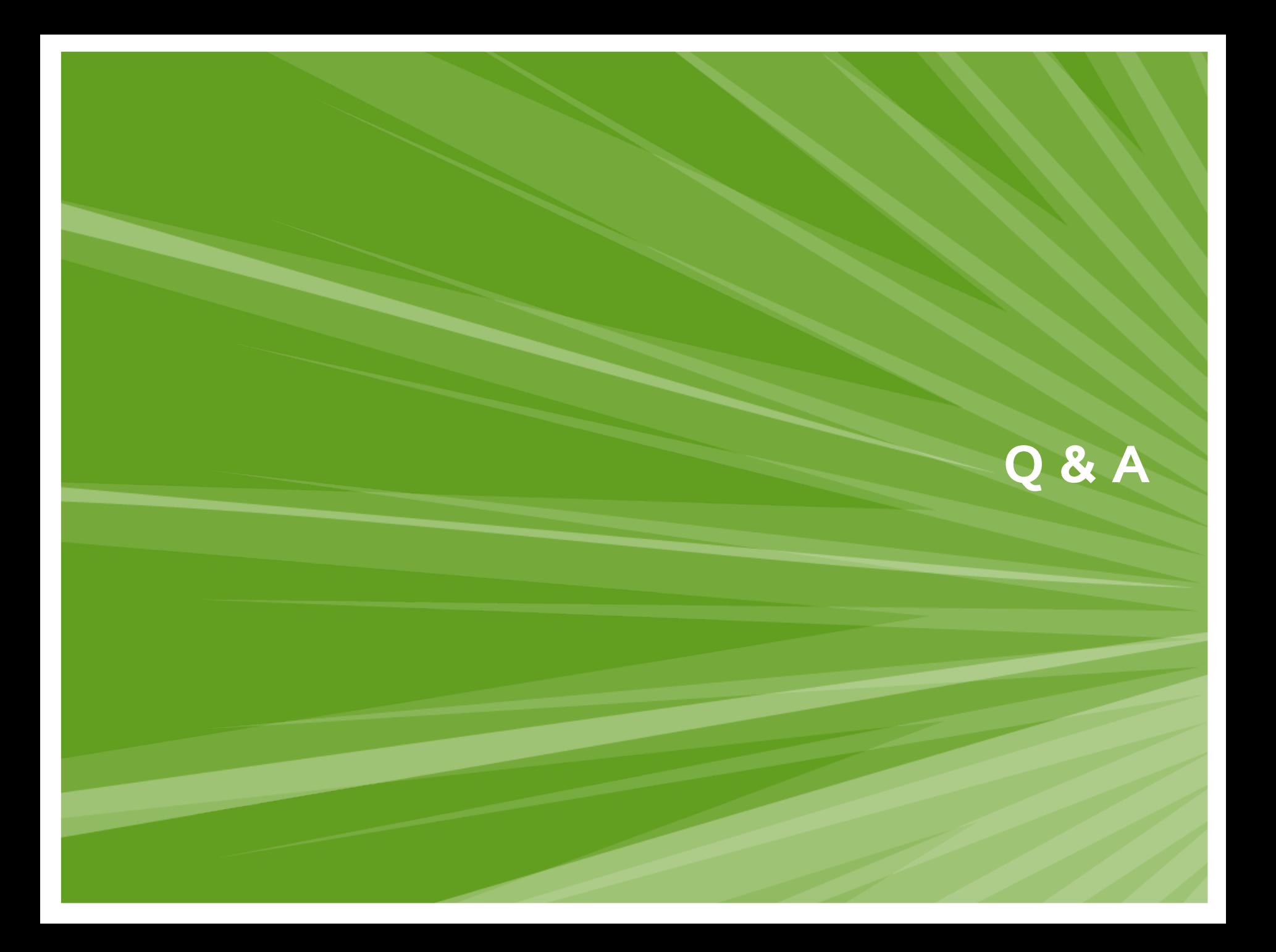